change password after first login

## Change of password after first login to your account

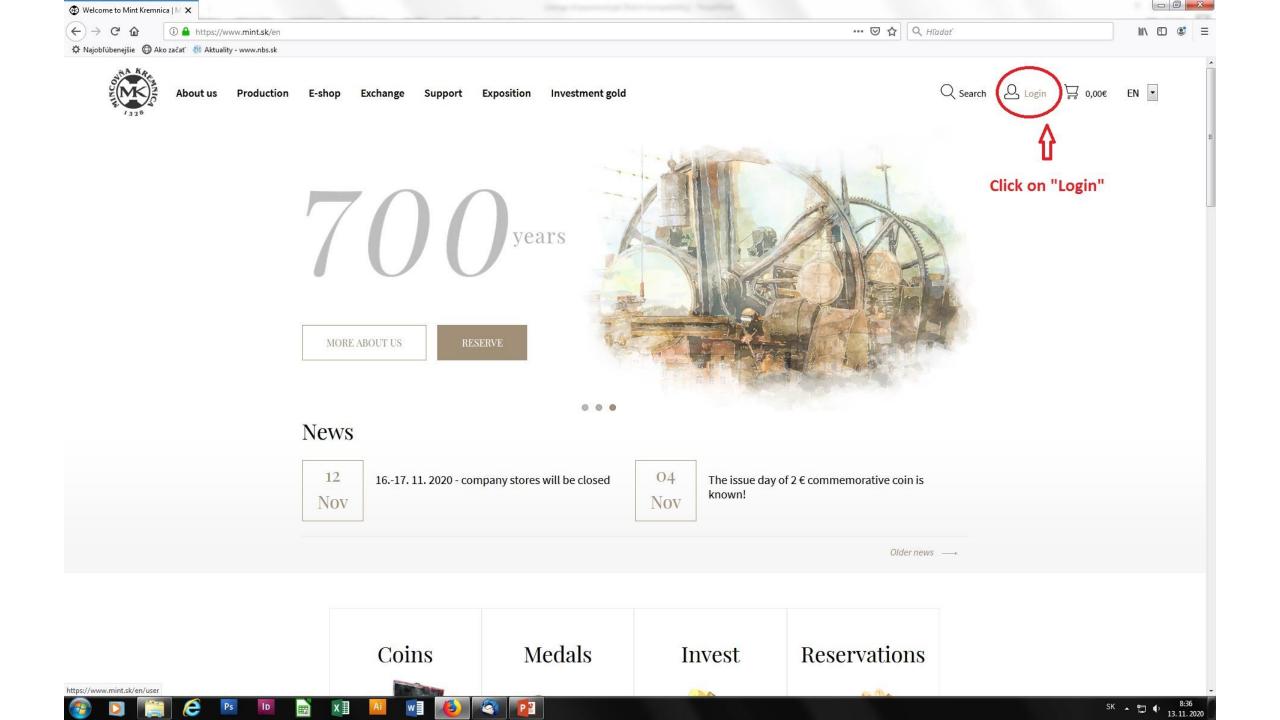

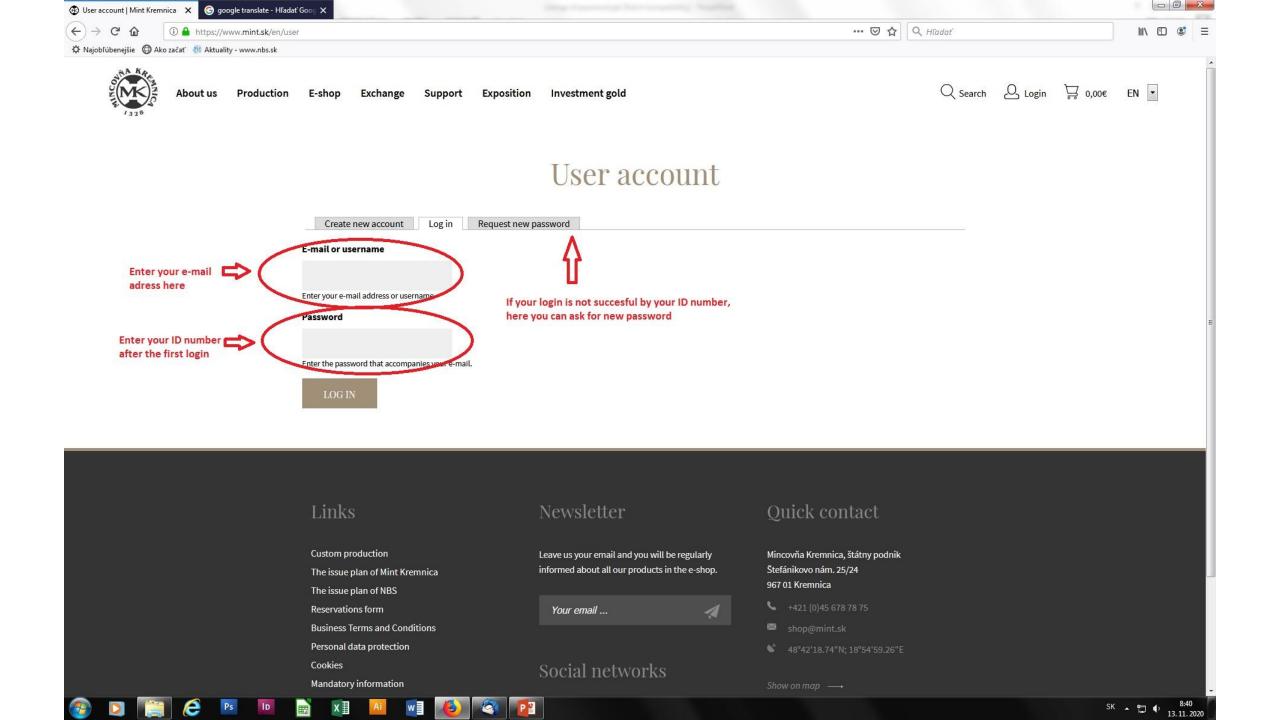

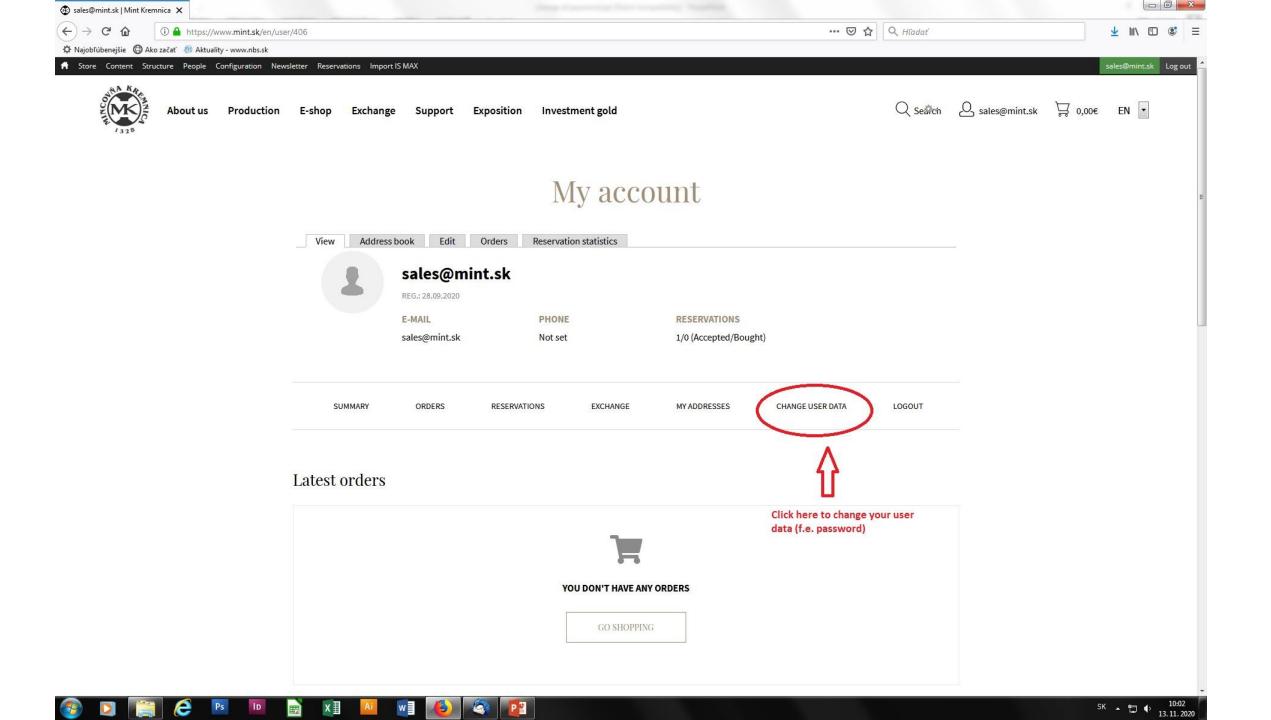

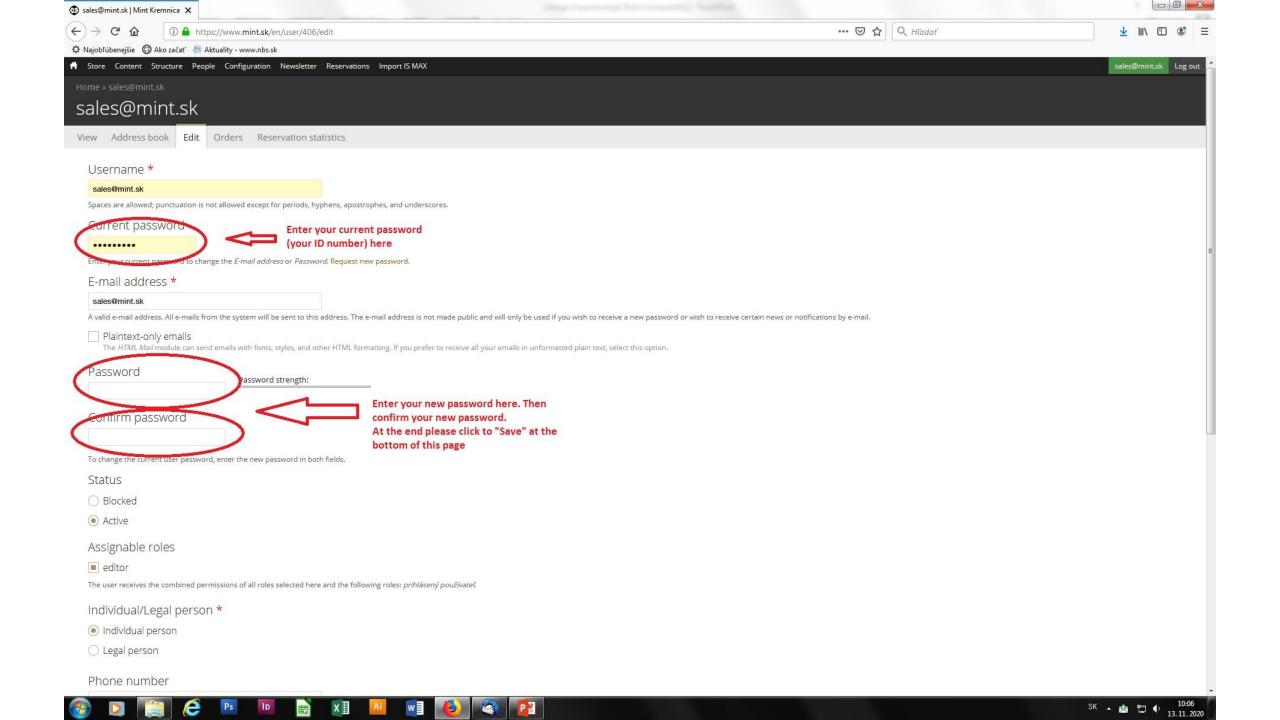